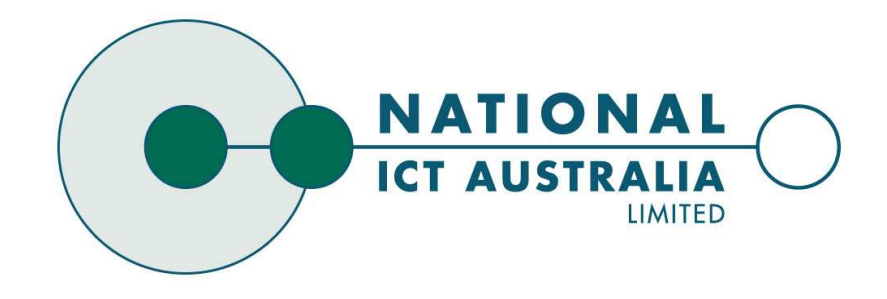

NICTA Advanced Course

**Theorem Proving Principles, Techniques, Applications**

# **Recursion**

# **CONTENT**

- **→** Intro & motivation, getting started with Isabelle
- **→** Foundations & Principles
	- Lambda Calculus
	- Higher Order Logic, natural deduction
	- **•** Term rewriting

#### ➜ **Proof & Specification Techniques**

- Inductively defined sets, rule induction
- **Datatypes, recursion, induction**
- Calculational reasoning, mathematics style proofs
- Hoare logic, proofs about programs

**→ Sets in Isabelle** 

- **→ Sets in Isabelle**
- $\rightarrow$  Inductive Definitions

- **→ Sets in Isabelle**
- $\rightarrow$  Inductive Definitions
- $\rightarrow$  Rule induction

- **→ Sets in Isabelle**
- $\rightarrow$  Inductive Definitions
- **→** Rule induction
- $\rightarrow$  Fixpoints

- $\rightarrow$  Sets in Isabelle
- $\rightarrow$  Inductive Definitions
- $\rightarrow$  Rule induction
- $\rightarrow$  Fixpoints
- $\rightarrow$  Isar: induct and cases

**Example:**

**datatype** 'a list = Nil | Cons 'a "'a list"

**Properties:**

**Example:**

**datatype** 'a list =  $Nil$  | Cons 'a "'a list"

#### **Properties:**

**→ Constructors:** 

Nil :: 'a list Cons ::  $a \Rightarrow a$  list  $\Rightarrow a$  list

**Example:**

**datatype** 'a list =  $Nil$  | Cons 'a "'a list"

#### **Properties:**

**→ Constructors:** 

Nil :: 'a list Cons ::  $a \Rightarrow a$  list  $\Rightarrow a$  list

 $\rightarrow$  Distinctness: Nil  $\neq$  Cons x xs

**Example:**

**datatype** 'a list = Nil | Cons 'a "'a list"

#### **Properties:**

**→ Constructors:** 

Nil :: 'a list Cons ::  $a \Rightarrow a$  list  $\Rightarrow a$  list

- $\rightarrow$  Distinctness: Nil  $\neq$  Cons x xs
- $\rightarrow$  Injectivity: (Cons x xs = Cons y ys) = (x = y  $\land$  xs = ys)

| datatype | $(\alpha_1, \ldots, \alpha_n) \tau$ | = | $C_1 \tau_{1,1} \ldots \tau_{1,n_1}$ |
|----------|-------------------------------------|---|--------------------------------------|
| ...      | ...                                 |   |                                      |
| ...      | ...                                 |   |                                      |
| ...      | ...                                 |   |                                      |
| ...      | ...                                 |   |                                      |
| ...      | ...                                 |   |                                      |

| datatype | $(\alpha_1, \ldots, \alpha_n) \tau$  | $=$ | $C_1 \tau_{1,1} \ldots \tau_{1,n_1}$ |
|----------|--------------------------------------|-----|--------------------------------------|
|          | $\ldots$                             |     |                                      |
|          | $C_k \tau_{k,1} \ldots \tau_{k,n_k}$ |     |                                      |

**→ Constructors:**  $C_i :: \tau_{i,1} \Rightarrow ... \Rightarrow \tau_{i,n_i} \Rightarrow (\alpha_1,...,\alpha_n) \tau$ 

**datatype** 
$$
(\alpha_1, ..., \alpha_n) \tau = C_1 \tau_{1,1} ... \tau_{1,n_1}
$$
  
\n
$$
\begin{array}{ccc}\n & \vdots & \vdots \\
& C_k \tau_{k,1} ... \tau_{k,n_k}\n\end{array}
$$

- **→ Constructors:**  $C_i :: \tau_{i,1} \Rightarrow ... \Rightarrow \tau_{i,n_i} \Rightarrow (\alpha_1,...,\alpha_n) \tau$
- $\rightarrow$  Distinctness:  $C_i \dots \neq C_j \dots$  if  $i \neq j$

**datatype** 
$$
(\alpha_1, ..., \alpha_n) \tau = C_1 \tau_{1,1} ... \tau_{1,n_1}
$$
  
\n
$$
\begin{array}{ccc}\n & - & C_1 \tau_{1,1} ... \tau_{1,n_k} \\
& \cdots \\
& & \vdots\n\end{array}
$$

- $\rightarrow$  Constructors:  $C_i :: \tau_{i,1} \Rightarrow ... \Rightarrow \tau_{i,n_i} \Rightarrow (\alpha_1, ..., \alpha_n) \tau$
- $\rightarrow$  Distinctness:  $C_i$  ...  $\neq C_j$  ... if  $i \neq j$
- $\rightarrow$  Injectivity:  $(C_i x_1 \ldots x_{n_i} = C_i y_1 \ldots y_{n_i}) = (x_1 y_1 \wedge \ldots \wedge x_{n_i} = y_{n_i})$

**datatype** 
$$
(\alpha_1, ..., \alpha_n) \tau = C_1 \tau_{1,1} ... \tau_{1,n_1}
$$
  
\n
$$
\begin{array}{ccc}\n & - & C_1 \tau_{1,1} ... \tau_{1,n_k} \\
& \cdots \\
& & \vdots\n\end{array}
$$

- $\rightarrow$  Constructors:  $C_i :: \tau_{i,1} \Rightarrow ... \Rightarrow \tau_{i,n_i} \Rightarrow (\alpha_1, ..., \alpha_n) \tau$
- $\rightarrow$  Distinctness:  $C_i$  ...  $\neq C_j$  ... if  $i \neq j$
- $\rightarrow$  Injectivity:  $(C_i x_1 \ldots x_{n_i} = C_i y_1 \ldots y_{n_i}) = (x_1 y_1 \wedge \ldots \wedge x_{n_i} = y_{n_i})$

#### **Distinctness and Injectivity applied automatically**

#### **datatype** 'a list =  $Nil$  | Cons 'a "'a list"

**→** internally defined using typedef

#### **datatype** 'a list =  $Nil$  | Cons 'a "'a list"

- **→** internally defined using typedef
- $\rightarrow$  hence: describes a set

#### **datatype** 'a list =  $Nil$  | Cons 'a "'a list"

- **→** internally defined using typedef
- $\rightarrow$  hence: describes a set
- $\rightarrow$  set = trees with constructors as nodes

#### **datatype** 'a list =  $Nil$  | Cons 'a "'a list"

- $\rightarrow$  internally defined using typedef
- $\rightarrow$  hence: describes a set
- $\rightarrow$  set = trees with constructors as nodes
- → inductive definition to characterize which trees belong to datatype

#### **datatype** 'a list =  $Nil$  | Cons 'a "'a list"

- **→** internally defined using typedef
- $\rightarrow$  hence: describes a set
- $\rightarrow$  set = trees with constructors as nodes
- → inductive definition to characterize which trees belong to datatype

#### **More detail: Datatype Universe.thy**

**Must be definable as set.**

**Must be definable as set.**

 $\rightarrow$  Infinitely branching ok.

#### **Must be definable as set.**

- $\rightarrow$  Infinitely branching ok.
- $\rightarrow$  Mutually recursive ok.

#### **Must be definable as set.**

- $\rightarrow$  Infinitely branching ok.
- $\rightarrow$  Mutually recursive ok.
- → Stricly positive (left of function arrow) occurence ok.

#### **Must be definable as set.**

- $\rightarrow$  Infinitely branching ok.
- $\rightarrow$  Mutually recursive ok.
- **→** Stricly positive (left of function arrow) occurence ok.

#### **Not ok:**

**datatype**  $t = C$  ( $t \Rightarrow$  bool)

#### **Must be definable as set.**

- $\rightarrow$  Infinitely branching ok.
- $\rightarrow$  Mutually recursive ok.
- → Stricly positive (left of function arrow) occurence ok.

#### **Not ok:**

| datatype t | =                                             | C (t $\Rightarrow$ bool) |
|------------|-----------------------------------------------|--------------------------|
|            | D ((bool $\Rightarrow$ t) $\Rightarrow$ bool) |                          |

#### **Must be definable as set.**

- $\rightarrow$  Infinitely branching ok.
- $\rightarrow$  Mutually recursive ok.
- **→** Stricly positive (left of function arrow) occurence ok.

#### **Not ok:**

| datatype t | =                                             | C (t $\Rightarrow$ bool) |
|------------|-----------------------------------------------|--------------------------|
|            | D ((bool $\Rightarrow$ t) $\Rightarrow$ bool) |                          |
|            | E ((t $\Rightarrow$ bool) $\Rightarrow$ bool) |                          |

**Because:** Cantor's theorem ( $\alpha$  set is larger than  $\alpha$ )

Every datatype introduces <sup>a</sup> **case** construct, e.g.

$$
(\text{case }xs\text{ of }[]\Rightarrow\ldots\mid y\text{ } \#ys\Rightarrow\ldots\text{ }y\ldots\text{ }ys\ldots)
$$

Every datatype introduces <sup>a</sup> **case** construct, e.g.

$$
(\text{case } xs \text{ of } [] \Rightarrow \dots \mid y \#ys \Rightarrow \dots y \dots ys \dots)
$$

Every datatype introduces <sup>a</sup> **case** construct, e.g.

$$
(\text{case } xs \text{ of } [] \Rightarrow \dots \mid y \#ys \Rightarrow \dots y \dots ys \dots)
$$

**In general:** one case per constructor

**→** Same order of cases as in datatype

Every datatype introduces <sup>a</sup> **case** construct, e.g.

$$
(\text{case } xs \text{ of } [] \Rightarrow \dots \mid y \#ys \Rightarrow \dots y \dots ys \dots)
$$

- **→** Same order of cases as in datatype
- $\rightarrow$  No nested patterns (e.g.  $x \# y \# zs$ )

Every datatype introduces <sup>a</sup> **case** construct, e.g.

$$
(\text{case } xs \text{ of } [] \Rightarrow \dots \mid y \#ys \Rightarrow \dots y \dots ys \dots)
$$

- **→** Same order of cases as in datatype
- $\rightarrow$  No nested patterns (e.g.  $x \# y \# zs$ ) (But nested cases)

Every datatype introduces <sup>a</sup> **case** construct, e.g.

$$
(\text{case } xs \text{ of } [] \Rightarrow \dots \mid y \text{ } \#ys \Rightarrow \dots y \text{ } \dots ys \text{ } ...)
$$

- **→** Same order of cases as in datatype
- $\rightarrow$  No nested patterns (e.g.  $x \# y \# zs$ ) (But nested cases)
- $\rightarrow$  Needs () in context

# **CASES**

**apply** (case\_tac t)

# **CASES**

#### **apply** (case\_tac t)

creates  $k$  subgoals

$$
[t = C_i \ x_1 \dots x_p; \dots] \Longrightarrow \dots
$$

one for each constructor  $C_i$
# **DEMO**

# **RECURSION**

How about  $f$   $x = f$   $x + 1$ ?

How about  $f$   $x = f$   $x + 1$ ?

Subtract  $f x$  on both sides.

How about  $f$   $x = f$   $x + 1$ ?

Subtract  $f x$  on both sides.

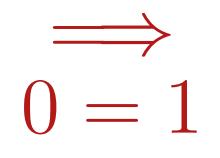

How about  $f(x) = f(x + 1)$ ?

Subtract  $f x$  on both sides.

$$
\overset{\implies}{0=1}
$$

# **! All functions in HOL must be total !**

### **PRIMITIVE RECURSION**

#### **primrec guarantees termination structurally**

**Example primrec def:**

### **PRIMITIVE RECURSION**

### **primrec guarantees termination structurally**

**Example primrec def:**

**consts** app :: "'a list <sup>⇒</sup> 'a list <sup>⇒</sup> 'a list" **primrec** "app Nil  $ys = ys$ " "app (Cons x xs)  $ys = Cons x (app xs ys)$ "

### **THE GENERAL CASE**

If  $\tau$  is a datatype (with constructors  $C_1, \ldots, C_k$ ) then  $f : \tau \Rightarrow \tau'$  can be defined by **primitive recursion**:

$$
f(C_1 y_{1,1} \dots y_{1,n_1}) = r_1
$$
  
:  

$$
f(C_k y_{k,1} \dots y_{k,n_k}) = r_k
$$

### **THE GENERAL CASE**

If  $\tau$  is a datatype (with constructors  $C_1, \ldots, C_k$ ) then  $f : \tau \Rightarrow \tau'$  can be defined by **primitive recursion**:

$$
f(C_1 \ y_{1,1} \ \dots \ y_{1,n_1}) = r_1
$$
  
:  

$$
f(C_k \ y_{k,1} \ \dots \ y_{k,n_k}) = r_k
$$

The recursive calls in  $r_i$  must be **structurally smaller** (of the form  $f$   $a_1$   $\ldots$   $y_{i,j}$   $\ldots$   $a_p$ )

### primrec just fancy syntax for <sup>a</sup> **recursion operator**

**Example:**

primrec just fancy syntax for <sup>a</sup> **recursion operator**

### **Example:**

list\_rec :: "'b  $\Rightarrow$  ('a  $\Rightarrow$  'a list  $\Rightarrow$  'b  $\Rightarrow$  'b)  $\Rightarrow$  'a list  $\Rightarrow$  'b"  $list\_rec f_1 f_2$  Nil  $f_1$ list rec  $f_1$   $f_2$  (Cons  $x$   $xs$ ) =  $f_2$   $x$   $xs$  (list rec  $f_1$   $f_2$   $xs$ )

primrec just fancy syntax for <sup>a</sup> **recursion operator**

### **Example:**

list\_rec :: "'b  $\Rightarrow$  ('a  $\Rightarrow$  'a list  $\Rightarrow$  'b  $\Rightarrow$  'b)  $\Rightarrow$  'a list  $\Rightarrow$  'b"  $list\_rec f_1 f_2$  Nil  $f_1$ list rec  $f_1$   $f_2$  (Cons  $x$   $xs$ ) =  $f_2$   $x$   $xs$  (list rec  $f_1$   $f_2$   $xs$ )

 $app \equiv$  list\_rec  $(\lambda ys. ys)$   $(\lambda x\ xs\ xs'. \lambda ys.$  Cons  $x\ (xs'\ ys))$ 

primrec just fancy syntax for <sup>a</sup> **recursion operator**

### **Example:**

list\_rec :: "'b  $\Rightarrow$  ('a  $\Rightarrow$  'a list  $\Rightarrow$  'b  $\Rightarrow$  'b)  $\Rightarrow$  'a list  $\Rightarrow$  'b"  $list\_rec f_1 f_2$  Nil  $f_1$ list rec  $f_1$   $f_2$  (Cons  $x$   $xs$ ) =  $f_2$   $x$   $xs$  (list rec  $f_1$   $f_2$   $xs$ )

 $app \equiv$  list\_rec  $(\lambda ys. ys)$   $(\lambda x\ xs\ xs'. \lambda ys.$  Cons  $x\ (xs'\ ys))$ 

**Defined:** automatically, first inductively (set), then by epsilon

primrec just fancy syntax for <sup>a</sup> **recursion operator**

### **Example:**

list\_rec :: "'b  $\Rightarrow$  ('a  $\Rightarrow$  'a list  $\Rightarrow$  'b  $\Rightarrow$  'b)  $\Rightarrow$  'a list  $\Rightarrow$  'b"  $list\_rec f_1 f_2$  Nil  $f_1$ list rec  $f_1$   $f_2$  (Cons  $x$   $xs$ ) =  $f_2$   $x$   $xs$  (list rec  $f_1$   $f_2$   $xs$ )

 $app \equiv$  list\_rec  $(\lambda ys. ys)$   $(\lambda x\ xs\ xs'. \lambda ys.$  Cons  $x\ (xs'\ ys))$ 

**Defined:** automatically, first inductively (set), then by epsilon

$$
(xs, xs') \in \text{list\_rel } f_1 \ f_2
$$
\n
$$
(\text{Nil}, f_1) \in \text{list\_rel } f_1 \ f_2
$$
\n
$$
(\text{Cons } x \ xs, f_2 \ x \ xs \ xs') \in \text{list\_rel } f_1 \ f_2
$$
\n
$$
\text{list\_rec } f_1 \ f_2 \ xs \equiv \text{SOME } y. \ (xs, y) \in \text{list\_rel } f_1 \ f_2
$$

# **PREDEFINED DATATYPES**

#### **NAT IS A DATATYPE**

**datatype** nat = 0 | Suc nat

#### **NAT IS A DATATYPE**

**datatype** nat  $= 0$  | Suc nat

Functions on nat definable by primrec!

#### **primrec**

 $f\;0 \qquad \qquad =\quad \ldots$  $f$  (Suc  $n$ ) = ...  $f$   $n$  ...

**datatype** 'a option <sup>=</sup> None | Some 'a

**Important application:**

'b  $\Rightarrow$  'a option  $\sim$  partial function:

### **datatype** 'a option = None | Some 'a

### **Important application:**

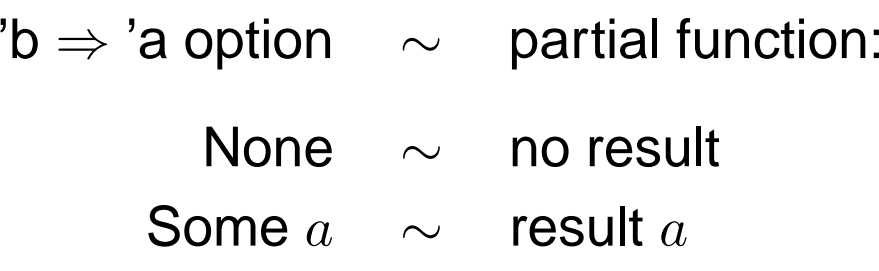

### **Example:**

**consts** lookup :: ' $k \Rightarrow$  (' $k \times$  'v) list  $\Rightarrow$  'v option **primrec**

### **datatype** 'a option = None | Some 'a

#### **Important application:**

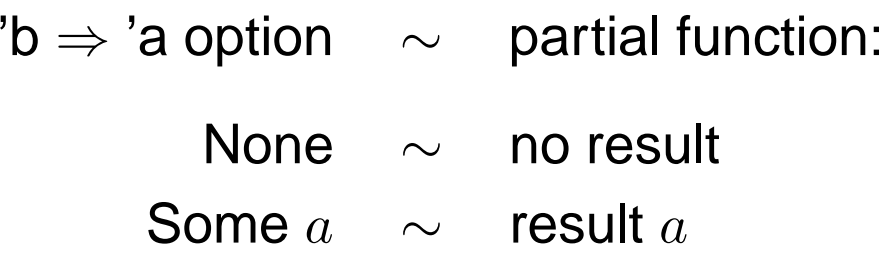

#### **Example:**

**consts** lookup :: 'k  $\Rightarrow$  ('k  $\times$  'v) list  $\Rightarrow$  'v option **primrec**  $lookup k []$  = None

lookup k  $(x \# xs) =$ 

### **datatype** 'a option = None | Some 'a

### **Important application:**

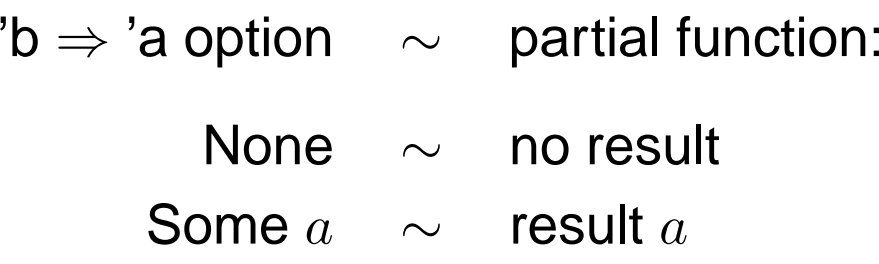

### **Example:**

**consts** lookup :: 'k  $\Rightarrow$  ('k  $\times$  'v) list  $\Rightarrow$  'v option **primrec**  $lookup k []$  = None

lookup k  $(x \# xs) = (if fst x = k then Some (snd x) else lookup k xs)$ 

# **DEMO: PRIMREC**

# **INDUCTION**

### **STRUCTURAL INDUCTION**

 $P$   $xs$  holds for all lists  $xs$  if

- $\rightarrow$  P Nil
- $\rightarrow$  and for arbitrary x and xs,  $P$  xs  $\Longrightarrow$   $P$  ( $x \# xs$ )

### **STRUCTURAL INDUCTION**

 $P$  xs holds for all lists  $xs$  if

- $\rightarrow$  P Nil
- $\rightarrow$  and for arbitrary x and xs,  $P$  xs  $\Longrightarrow$   $P$  ( $x \# xs$ )

Induction theorem **list.induct:**  $[P]$ ;  $\bigwedge$  a list. P list  $\Longrightarrow$  P  $(a\#list)$   $\Longrightarrow$  P list

### **STRUCTURAL INDUCTION**

 $P$  xs holds for all lists xs if

- $\rightarrow$  P Nil
- $\rightarrow$  and for arbitrary x and  $xs$ ,  $P$   $xs \implies P(x \# xs)$

```
Induction theorem list.induct:
\llbracket P \rrbracket; \bigwedge a \text{ list. } P \text{ list } \Longrightarrow P \text{ (}a \# \text{ list}) \rrbracket \Longrightarrow P \text{ list }
```
- ➜ General proof method for induction: **(induct x)**
	- $\bullet$   $\,x$  must be a free variable in the first subgoal.
	- type of  $x$  must be a datatype.

### **BASIC HEURISTICS**

#### **Theorems about recursive functions are proved by induction**

Induction on argument number  $i$  of  $f$ if  $f$  is defined by recursion on argument number  $i$ 

**A tail recursive list reverse:**

**consts** itrev :: 'a list ⇒ 'a list ⇒ 'a list **primrec** itrev  $\left[\right]$   $ys =$ 

**A tail recursive list reverse:**

**consts** itrev :: 'a list ⇒ 'a list ⇒ 'a list **primrec** itrev  $\Box$   $ys = ys$ 

itrev  $(x \# xs)$   $ys =$ 

**A tail recursive list reverse:**

**consts** itrev :: 'a list ⇒ 'a list ⇒ 'a list **primrec** itrev  $\Box$   $ys = ys$ 

itrev  $(x \# xs)$   $ys =$  itrev  $xs (x \# ys)$ 

**A tail recursive list reverse:**

**consts** itrev :: 'a list ⇒ 'a list ⇒ 'a list **primrec** itrev  $\Box$   $ys = ys$ itrev  $(x \# xs)$   $ys =$  itrev  $xs (x \# ys)$ 

**lemma** itrev  $xs$   $\vert\vert =$  rev  $xs$ 

# **DEMO: PROOF ATTEMPT**

### **GENERALISATION**

#### **Replace constants by variables**

**lemma** itrev  $xs$   $ys$  = rev  $xs@ys$ 

### **GENERALISATION**

#### **Replace constants by variables**

**lemma** itrev  $xs$   $ys = \text{rev } xs$   $\textcircled{y}s$ 

#### **Quantify free variables by** ∀

(except the induction variable)

### **GENERALISATION**

#### **Replace constants by variables**

**lemma** itrev  $xs\;ys = \text{rev}\;xs@ys$ 

#### **Quantify free variables by** ∀

(except the induction variable)

**lemma**  $\forall y s$ . itrev  $xs$   $ys = \text{rev } xs$   $\circledcirc$
## **ISAR**

## **DATATYPE CASE DISTINCTION**

```
proof (cases term)
  case Constructor<sub>1</sub>
```
**next**

. . . . . .

**next**

```
case (Constructor_k \vec{x})
· · ·
      ~x \, \cdots
```
**qed**

### **DATATYPE CASE DISTINCTION**

```
proof (cases term)
   case Constructor<sub>1</sub>
   .
   .
   .
next
.
.
.
next
   case (Constructor<sub>k</sub> \vec{x})
   · · ·
          ~x \, \cdotsqed
```
**case** (Constructor<sub>i</sub>  $\vec{x}$ )  $\equiv$ **fix**  $\vec{x}$  assume Constructor<sub>i</sub>: "term = Constructor<sub>i</sub>  $\vec{x}$ "

## **STRUCTURAL INDUCTION FOR TYPE NAT**

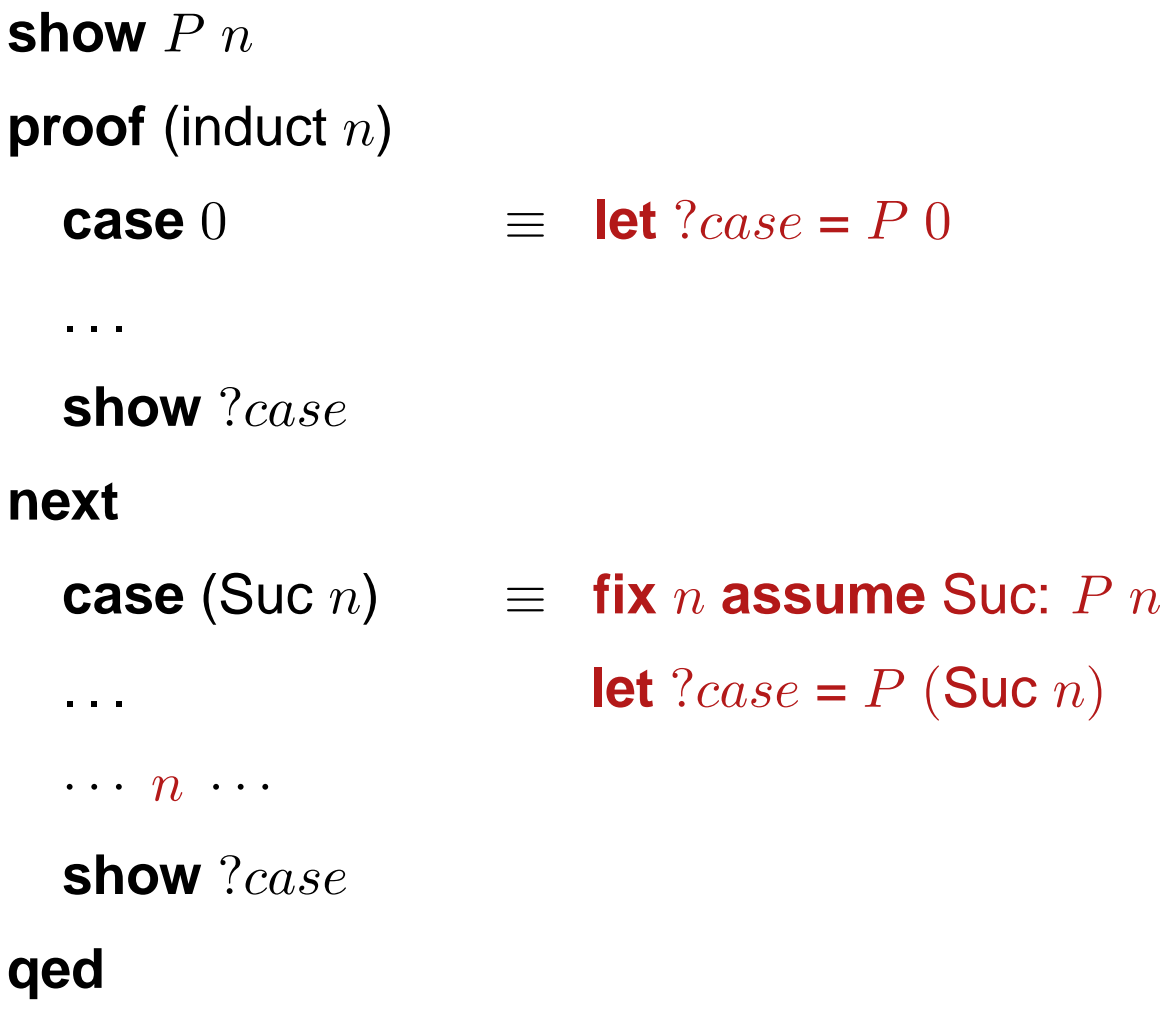

## **STRUCTURAL INDUCTION WITH**  $\Longrightarrow$  AND  $\bigwedge$

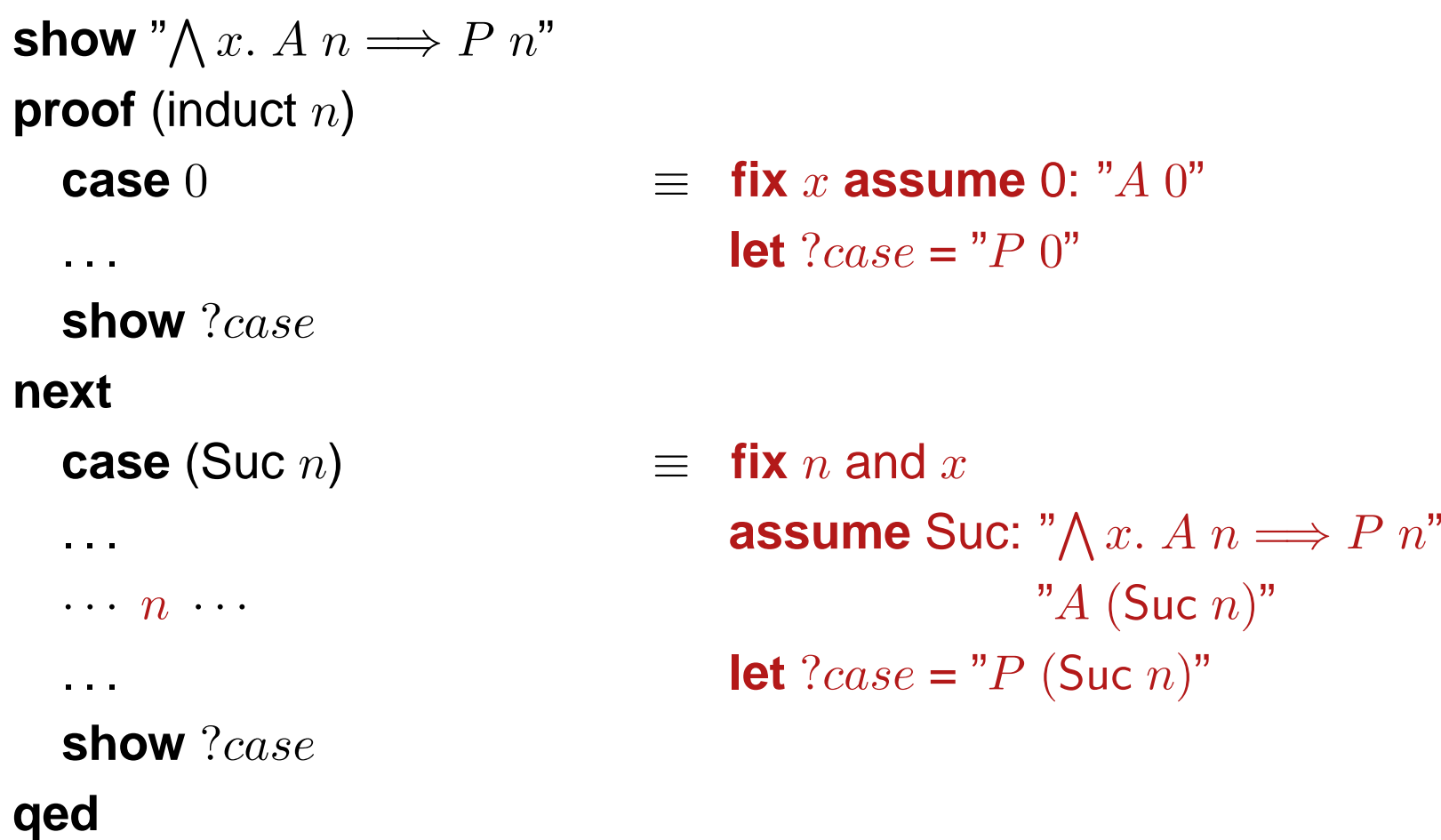

## **DEMO**

#### $\rightarrow$  Datatypes

- **→** Datatypes
- **→** Primite Recursion

- $\rightarrow$  Datatypes
- **→** Primite Recursion
- **→ Case distinction**

- $\rightarrow$  Datatypes
- **→** Primite Recursion
- **→ Case distinction**
- $\rightarrow$  Induction

## **EXERCISES**

- $\rightarrow$  look at http://isabelle.in.tum.de/library/HOL/ Datatype\_Universe.html
- ➜ define <sup>a</sup> primitive recursive function **listsum** :: nat list <sup>⇒</sup> nat that returns the sum of the elements in a list.
- → show "2  $*$  listsum  $[0..n] = n * (n + 1)$ "
- $\rightarrow$  show "listsum (replicate  $n a$ ) =  $n * a$ "
- **→** define a function listsumT using a tail recursive version of listsum.
- $\rightarrow$  show that the two functions are equivalent: listsum  $xs =$  listsum  $Ts$

**NEXT LECTURE**

# **Nicolas Magaud**

on

# **The Coq System**

Monday 15:00 – 16:30